# DSA 8070 R Session 5: Comparisons of Several Mean Vectors

## Whitney

## **Contents**

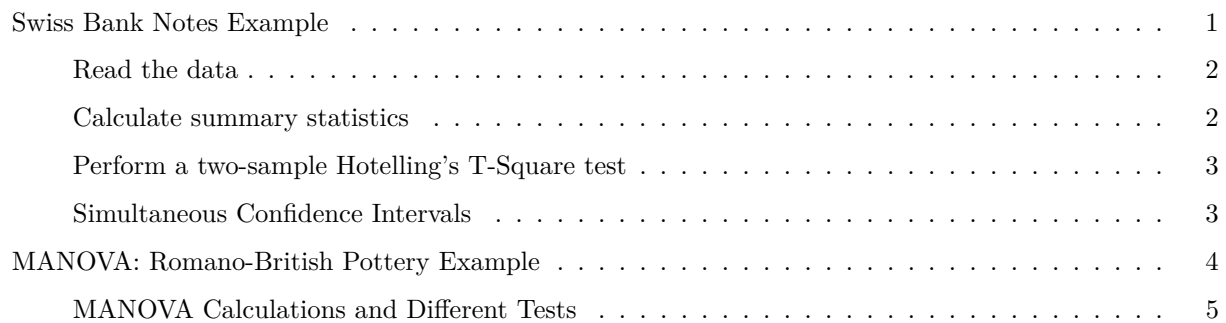

### <span id="page-0-0"></span>**Swiss Bank Notes Example**

Suppose there are two distinct populations for 1000 franc Swiss Bank Notes:

- The first population is the population of Genuine Bank Notes.
- The second population is the population of Counterfeit Bank Notes.

For both populations, the following measurements were taken:

- 1. Length of the note
- 2. Width of the Left-Hand side of the note
- 3. Width of the Right-Hand side of the note
- 4. Width of the Bottom Margin
- 5. Width of the Top Margin
- 6. Diagonal Length of Printed Area

We want to determine if counterfeit notes can be distinguished from the genuine Swiss bank notes.

#### <span id="page-1-0"></span>**Read the data**

**library**(mclust) **data**(banknote) **head**(banknote)

## Status Length Left Right Bottom Top Diagonal ## 1 genuine 214.8 131.0 131.1 9.0 9.7 141.0 ## 2 genuine 214.6 129.7 129.7 8.1 9.5 141.7 ## 3 genuine 214.8 129.7 129.7 8.7 9.6 142.2 ## 4 genuine 214.8 129.7 129.6 7.5 10.4 142.0 ## 5 genuine 215.0 129.6 129.7 10.4 7.7 141.8 ## 6 genuine 215.7 130.8 130.5 9.0 10.1 141.4

#### <span id="page-1-1"></span>**Calculate summary statistics**

Mean vectors:  $\bar{X}_1 = \frac{1}{n_1} \sum_{i=1}^{n_1} X_{1,i}, \ \bar{X}_2 = \frac{1}{n_2} \sum_{j=1}^{n_2} X_{2,i}$ Covariance Matrices:  $S_i = \frac{1}{n_i-1} \sum_{j=1}^{n_i} (x_{ij} - \bar{x}_i)(x_{ij} - \bar{x}_i)^T$ ,  $i = 1, 2$ Under the common covariance assumption we can compute the pooled covaraince matrix

$$
S_p = \frac{(n_1 - 1)S_1 + (n_2 - 1)S_2}{n_1 + n_2 - 2}
$$

```
dat <- banknote
real <- which(dat$Status == "genuine")
fake <- which(dat$Status == "counterfeit")
(xbar1 <- colMeans(dat[real, -1]))
```
## Length Left Right Bottom Top Diagonal ## 214.969 129.943 129.720 8.305 10.168 141.517

(xbar2 <- **colMeans**(dat[fake, **-**1]))

## Length Left Right Bottom Top Diagonal ## 214.823 130.300 130.193 10.530 11.133 139.450

(Sigma1 <- **round**(**cov**(dat[real, **-**1]), 3))

## Length Left Right Bottom Top Diagonal ## Length 0.150 0.058 0.057 0.057 0.014 0.005 ## Left 0.058 0.133 0.086 0.057 0.049 -0.043 ## Right 0.057 0.086 0.126 0.058 0.031 -0.024 ## Bottom 0.057 0.057 0.058 0.413 -0.263 0.000 ## Top 0.014 0.049 0.031 -0.263 0.421 -0.075 ## Diagonal 0.005 -0.043 -0.024 0.000 -0.075 0.200

(Sigma2 <- **round**(**cov**(dat[fake, **-**1]), 3))

```
## Length Left Right Bottom Top Diagonal
## Length 0.124 0.032 0.024 -0.101 0.019 0.012
## Left 0.032 0.065 0.047 -0.024 -0.012 -0.005
## Right 0.024 0.047 0.089 -0.019 0.000 0.034
## Bottom -0.101 -0.024 -0.019 1.281 -0.490 0.238
## Top 0.019 -0.012 0.000 -0.490 0.404 -0.022
## Diagonal 0.012 -0.005 0.034 0.238 -0.022 0.311
n1 <- length(real); n2 <- length(fake); p <- dim(dat[, -1])[2]
Sp <- ((n1 - 1) * Sigma1 + (n2 - 1) * Sigma2) / (n1 + n2 - 2)
```
<span id="page-2-0"></span>**Perform a two-sample Hotelling's T-Square test**

$$
T^{2} = (\bar{x}_{1} - \bar{x}_{2})^{T} \left[ S_{p} \left( \frac{1}{n_{1}} + \frac{1}{n_{2}} \right) \right]^{-1} (\bar{x}_{1} - \bar{x}_{2})
$$

Under  $H_0$ , we have

$$
F = \frac{n_1 + n_2 - p - 1}{p(n_1 + n_2 - 2)} T^2 \sim F_{p, n_1 + n_2 - p - 1}
$$

We can use this result to calculate the p-value to conduct a two-sample Hotelling's T-Square test

```
# Test statistic
T.squared <- as.numeric(t(xbar1 - xbar2) %*% solve(Sp * (1 / n1 + 1 / n2)) %*% (xbar1 - xbar2))
Fobs \leq T. squared \neq ((n1 + n2 - p - 1) / ((n1 + n2 - 2) \neq p))
# p-value
pf(Fobs, p, n1 + n2 - p - 1, lower.tail = F)
```
#### ## [1] 3.332366e-105

 $\Rightarrow$  We can distinguish counterfeit notes from genuine notes based on at least one of the measurements

#### <span id="page-2-1"></span>**Simultaneous Confidence Intervals**

$$
\bar{x}_{1k} - \bar{x}_{2k} \pm \sqrt{\frac{p(n_1 + n_2 - 2)}{n_1 + n_2 - p - 1} F_{p,n_1 + n_2 - p - 1, \alpha}} \sqrt{\left(\frac{1}{n_1} + \frac{1}{n_2}\right) s_{k,p}^2},
$$

where  $s_{k,p}^2$  is the pooled variance for the variable *k* 

```
s1 <- diag(Sigma1); s2 <- diag(Sigma2)
xbar_diff <- xbar1 - xbar2
sp_diff <- ((n1 - 1) * s1 + (n2 - 1) * s2) / (n1 + n2 - 2)
multipler <- sqrt((p * (n1 + n2 - 2) / (n1 + n2 - p - 1)) * qf(0.95, p, n1 + n2 - p - 1))
sp <- sqrt((1 / n1 + 1 / n2) * sp_diff)
CIs <- cbind(xbar_diff + -1 * multipler * sp, xbar_diff + 1 * multipler * sp)
CIs
```
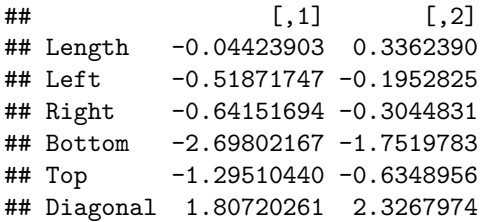

## <span id="page-3-0"></span>**MANOVA: Romano-British Pottery Example**

Pottery shards were collected from four sites in the British Isles:

- 1. Llanedyrn
- 2. Caldicot
- 3. Isle Thorns
- 4. Ashley Rails

The concentrations of five different chemicals were measured:

- Aluminum (*Al*)
- Iron  $(Fe)$
- Magnesium (*Mg*)
- Calcium (*Ca*)
- Sodium  $(Na)$

Objective: To determine whether the chemical content of the pottery depends on the site where the pottery was obtained.

```
dat <- read.table("pottery.txt", header = F)
head(dat)
```
## V1 V2 V3 V4 V5 V6 ## 1 L 14.4 7.00 4.30 0.15 0.51 ## 2 L 13.8 7.08 3.43 0.12 0.17 ## 3 L 14.6 7.09 3.88 0.13 0.20 ## 4 L 11.5 6.37 5.64 0.16 0.14 ## 5 L 13.8 7.06 5.34 0.20 0.20 ## 6 L 10.9 6.26 3.47 0.17 0.22 <span id="page-4-0"></span>**MANOVA Calculations and Different Tests**

$$
T = \sum_{i=1}^{g} \sum_{j=1}^{n_i} (\mathbf{Y}_{ij} - \mathbf{y}_{..})(\mathbf{Y}_{ij} - \bar{\mathbf{y}})^T
$$
  
= 
$$
\sum_{i=1}^{g} \sum_{j=1}^{n_i} [(\mathbf{Y}_{ij} - \bar{\mathbf{y}}_{i.}) + (\bar{\mathbf{y}}_{i.} - \bar{\mathbf{y}}_{..})] [(\mathbf{Y}_{ij} - \bar{\mathbf{y}}_{i.}) + (\bar{\mathbf{y}}_{i.} - \bar{\mathbf{y}}_{..})]^T
$$
  
= 
$$
\sum_{i=1}^{g} \sum_{j=1}^{n_i} (\mathbf{Y}_{ij} - \bar{\mathbf{y}}_{i.})(\mathbf{Y}_{ij} - \bar{\mathbf{y}}_{i.})^T + \sum_{i=1}^{g} n_i (\bar{\mathbf{y}}_{i.} - \bar{\mathbf{y}}_{..}) (\bar{\mathbf{y}}_{i.} - \bar{\mathbf{y}}_{..})^T
$$
  
*E*

• **Wilks Lambda**

$$
\Lambda^*=\frac{|E|}{|\bm{H}+\bm{E}|}
$$

Reject  $H_0$  if  $\Lambda^*$  is "small"

• **Hotelling-Lawley Trace**

$$
T_0^2 = trace(\boldsymbol{H} \boldsymbol{E}^{-1})
$$

Reject  $H_0$  if  $T_0^2$  is "large"

• **Pillai Trace**

$$
V = trace(\boldsymbol{H}(\boldsymbol{H} + \boldsymbol{E})^{-1})
$$

Reject  $H_0$  if  $V$  is "large"

```
out <- manova(cbind(V2, V3, V4, V5, V6) ~ V1, data = dat)
summary(out, test = "Wilks")
```

```
## Df Wilks approx F num Df den Df Pr(>F)
## V1 3 0.012301 13.088 15 50.091 1.84e-12 ***
## Residuals 22
## ---
## Signif. codes: 0 '***' 0.001 '**' 0.01 '*' 0.05 '.' 0.1 ' ' 1
```

```
summary(out)
```
## Df Pillai approx F num Df den Df Pr(>F) ## V1 3 1.5539 4.2984 15 60 2.413e-05 \*\*\* ## Residuals 22 ## --- ## Signif. codes: 0 '\*\*\*' 0.001 '\*\*' 0.01 '\*' 0.05 '.' 0.1 ' ' 1